# <span id="page-0-0"></span>Introduction à l'informatique Les médias

Jean-Christophe Dubacq

IUT de Villetaneuse

S1 2016

 $\mathcal{L}(\mathcal{L})\subset\mathcal{L}(\mathcal{L})$ 

K ロ ▶ K @ ▶ K 결 ▶ K 결 ▶ │ 결

### <span id="page-1-0"></span>Plan

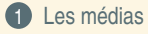

 $\mathcal{P}(\mathcal{A}) \subset \mathcal{P}(\mathcal{A})$ 

 $\equiv$ 

**K ロ ▶ K 御 ▶ K 君 ▶ K 君 ▶** ...

### <span id="page-2-0"></span>Plan

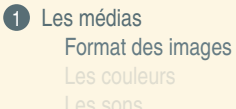

Jean-Christophe Dubacq (IUTV) http://www.introduction à l'informatique S1 2016 5 / 29 S1 2016 5 / 29

 $\mathcal{O}Q$ 

 $\equiv$ 

イロト (部) (ミ) (ミ)

### <span id="page-3-0"></span>Les images matricielles (bitmap)

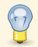

Les images issues du processus de discrétisation sont décomposés en *pixels* (souvent rectangulaires).

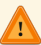

les formats RAW (qui contiennent les données brutes issues des capteurs d'appareils photo) ont des grilles qui sont plutôt des pavages par des triangles ou des hexagones.

Une image est un format *composite*. Il contient entre autres :

- ► la largeur et la hauteur en pixels (obligatoire),
- ► les données d'intensité de chaque pixel (obligatoire),
- ► des informations sur le rendu des couleurs (voir plus loin, le gamma et le gamut),
- ► des informations sur le rendu physique (par exemple, dimensions en cm),
- ► des méta-données (sujet, auteur, lieu de prise).

 $PQQ$ 

( ロ ) ( 何 ) ( ヨ ) ( ヨ )

- <span id="page-4-0"></span>► Le format PBM est un format matriciel qui est composé des éléments suivants :
	- ► une entête en mode texte qui commence par P4 en ASCII, du blanc,
	- ► la largeur écrite en ASCII, du blanc,
	- ► la hauteur écrite en ASCII, un blanc,
- ► Les données binaires ligne par ligne de haut en bas.
- ► Chaque ligne est découpée en paquet de 8 pixels noirs ou blancs consécutifs, codés en binaire (1=noir). Si la largeur n'est pas un multiple de 8, on complète par des 0 à droite.

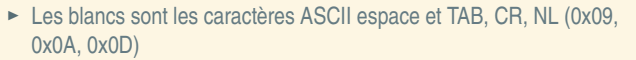

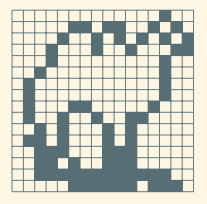

L'entête en ASCII :

( ロ ) ( 何 ) ( ヨ ) ( ヨ )

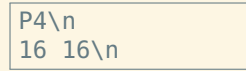

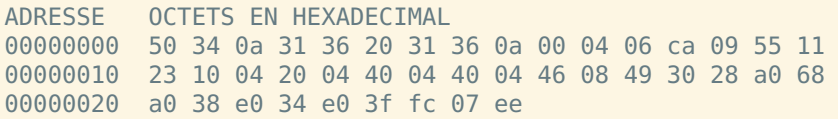

- <span id="page-5-0"></span>► Le format PBM est un format matriciel qui est composé des éléments suivants :
	- ► une entête en mode texte qui commence par P4 en ASCII, du blanc,
	- ► la largeur écrite en ASCII, du blanc,
	- ► la hauteur écrite en ASCII, un blanc,
- ► Les données binaires ligne par ligne de haut en bas.
- ► Chaque ligne est découpée en paquet de 8 pixels noirs ou blancs consécutifs, codés en binaire (1=noir). Si la largeur n'est pas un multiple de 8, on complète par des 0 à droite.

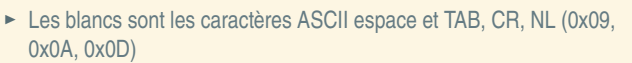

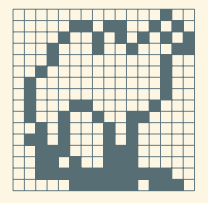

L'entête en ASCII :

( ロ ) ( 何 ) ( ヨ ) ( ヨ )

 $P4\hbox{h}$ 16 16\n

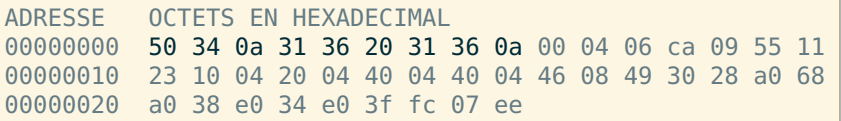

- <span id="page-6-0"></span>► Le format PBM est un format matriciel qui est composé des éléments suivants :
	- ► une entête en mode texte qui commence par P4 en ASCII, du blanc,
	- ► la largeur écrite en ASCII, du blanc,
	- ► la hauteur écrite en ASCII, un blanc,
- ► Les données binaires ligne par ligne de haut en bas.
- ► Chaque ligne est découpée en paquet de 8 pixels noirs ou blancs consécutifs, codés en binaire (1=noir). Si la largeur n'est pas un multiple de 8, on complète par des 0 à droite.

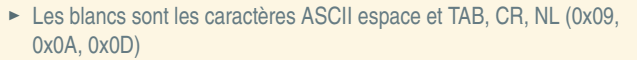

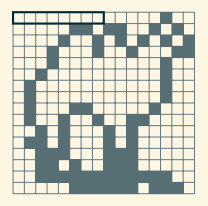

L'entête en ASCII :

( ロ ) ( 何 ) ( ヨ ) ( ヨ )

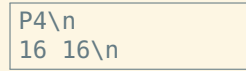

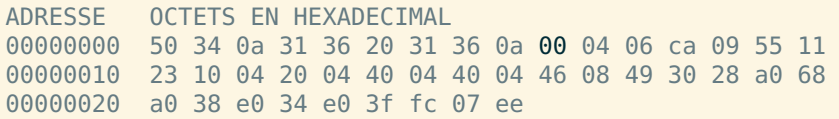

- <span id="page-7-0"></span>► Le format PBM est un format matriciel qui est composé des éléments suivants :
	- ► une entête en mode texte qui commence par P4 en ASCII, du blanc,
	- ► la largeur écrite en ASCII, du blanc,
	- ► la hauteur écrite en ASCII, un blanc,
- ► Les données binaires ligne par ligne de haut en bas.
- ► Chaque ligne est découpée en paquet de 8 pixels noirs ou blancs consécutifs, codés en binaire (1=noir). Si la largeur n'est pas un multiple de 8, on complète par des 0 à droite.
- ► Les blancs sont les caractères ASCII espace et TAB, CR, NL (0x09, 0x0A, 0x0D)

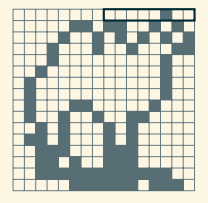

L'entête en ASCII :

( ロ ) ( 何 ) ( ヨ ) ( ヨ )

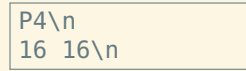

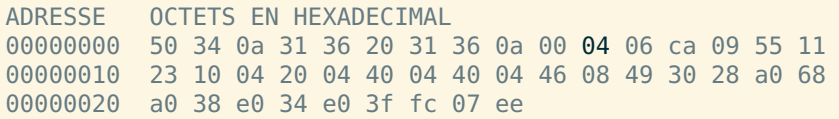

- <span id="page-8-0"></span>► Le format PBM est un format matriciel qui est composé des éléments suivants :
	- ► une entête en mode texte qui commence par P4 en ASCII, du blanc,
	- ► la largeur écrite en ASCII, du blanc,
	- ► la hauteur écrite en ASCII, un blanc,
- ► Les données binaires ligne par ligne de haut en bas.
- ► Chaque ligne est découpée en paquet de 8 pixels noirs ou blancs consécutifs, codés en binaire (1=noir). Si la largeur n'est pas un multiple de 8, on complète par des 0 à droite.

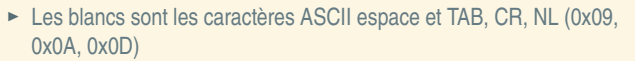

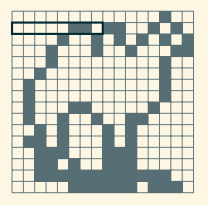

L'entête en ASCII :

( ロ ) ( 何 ) ( ヨ ) ( ヨ )

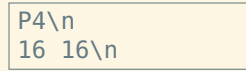

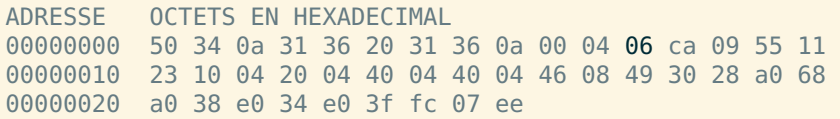

<span id="page-9-0"></span>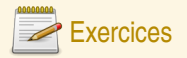

#### Décodage d'un fichier PBM

Voici la séquence d'octets qui compose un fichier PBM :

50 34 0a 38 20 31 30 0a 41 41 3e 55 41 49 bf 12 24 22

- **Q1** Repérez l'entête du fichier, et traduisez-là en ASCII.
- **Q2** Quelle est la taille de cette image (en pixels) ?
- **Q3** Dessinez le fichier résultant.
- **Q4** Quelle est la taille (minimale) de l'entête et la taille des données ?
- **Q5** Même question pour une image 8000 par 8000.

 $\mathcal{DQ}$ 

( ロ ) ( 何 ) ( ヨ ) ( ヨ )

### <span id="page-10-0"></span>Le format JPG

- **<sup>É</sup>** Format développé par comité *(Joint Picture Expert Group)*
- **<sup>É</sup>** Adapté au stockage de photographies
- **<sup>É</sup>** Méta-données riches (EXIF, XMP, ITPC)
- ► Filtrage perceptuel numérique paramétrable : réduire les couleurs (filtrage hautes-fréquences)
- ► Compression sur un filtrage plus ou moins intense *(qualité)*
- **<sup>É</sup>** Stockage avec perte de qualité *(artefacts)*

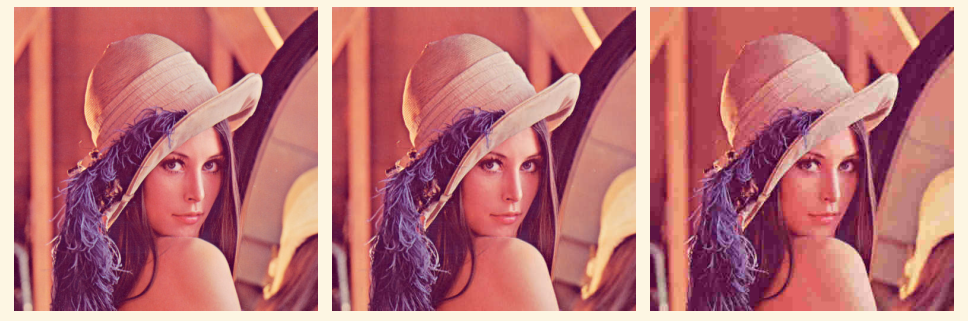

Lena, 90%, 90 ko Lena, 50%, 30 ko Lena, 10%, 10 ko

**◆ロト→ @ト→ → ミト→ ミト**  $OQ$ 

### <span id="page-11-0"></span>Le format JPG

- **<sup>É</sup>** Format développé par comité *(Joint Picture Expert Group)*
- **<sup>É</sup>** Adapté au stockage de photographies
- **<sup>É</sup>** Méta-données riches (EXIF, XMP, ITPC)
- ► Filtrage perceptuel numérique paramétrable : réduire les couleurs (filtrage hautes-fréquences)
- ► Compression sur un filtrage plus ou moins intense *(qualité)*
- **<sup>É</sup>** Stockage avec perte de qualité *(artefacts)*

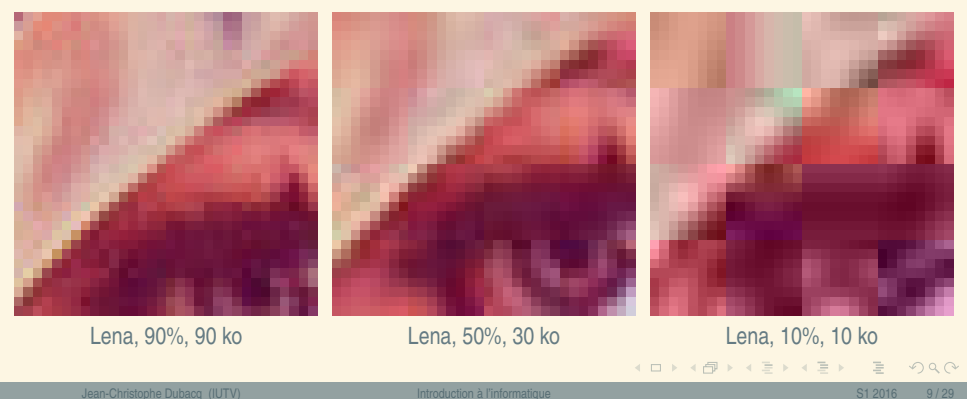

# <span id="page-12-0"></span>Le format PNG

- **<sup>É</sup>** Format *Portable Network Graphics*
- **<sup>É</sup>** Méta-données liées aux couleurs
- ► Pas de filtrage perceptuel numérique
- ► Compression tenant compte de l'aspect 2D
- ► Support de la transparence et de la translucidité (transparence partielle)
- ► Support d'une palette de couleurs : les données colorimétriques de chaque point sont regroupées dans une palette unique, et on ne note que le numéro de couleur dans la palette pour chaque point.

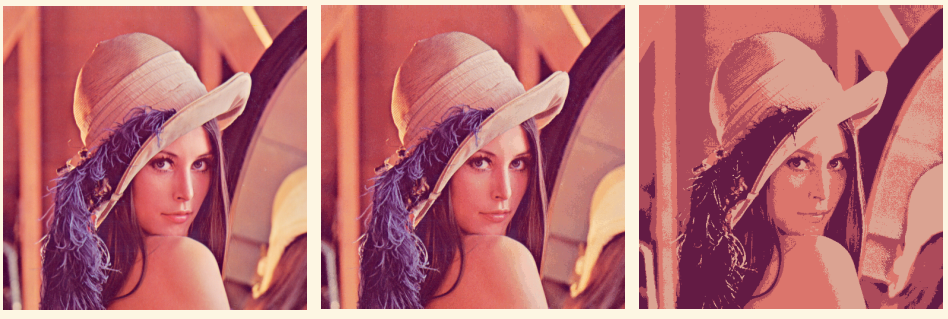

#### [L](#page-12-0)[e](#page-17-0)[n](#page-14-0)[a,](#page-1-0) 475 ko Lena, [p](#page-2-0)[al](#page-16-0)e[tt](#page-0-0)[e](#page-1-0) 256c, 189 ko Lena, palette [4c,](#page-32-0) [50](#page-0-0) [ko](#page-32-0)

 $na \rightharpoonup$ 

# <span id="page-13-0"></span>Le format PNG

- **<sup>É</sup>** Format *Portable Network Graphics*
- **<sup>É</sup>** Méta-données liées aux couleurs
- ► Pas de filtrage perceptuel numérique
- ► Compression tenant compte de l'aspect 2D
- **<sup>É</sup>** Support de la transparence et de la translucidité (transparence partielle)
- ► Support d'une palette de couleurs : les données colorimétriques de chaque point sont regroupées dans une palette unique, et on ne note que le numéro de couleur dans la palette pour chaque point.

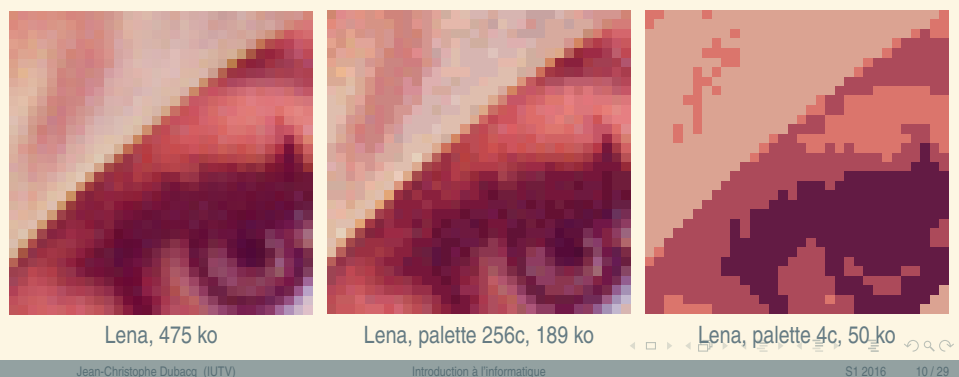

### <span id="page-14-0"></span>Les images vectorielles

- ► Les images vectorielles sont stockées sous forme de courbes mathématiques : points, traits, courbes.
- ► Courbes de Bézier : équations polynomiales de degré 2 ou 3, déterminées par des points d'ancrage (1+degré) qui « passe entre les points » [http://en.wikipedia.org/wiki/Bezier\\_curve](http://en.wikipedia.org/wiki/Bezier_curve)
- **<sup>É</sup>** Précision arbitraire
- **<sup>É</sup>** Gestion du texte
- ► Adapté aux images synthétiques (dessins avec aplats)

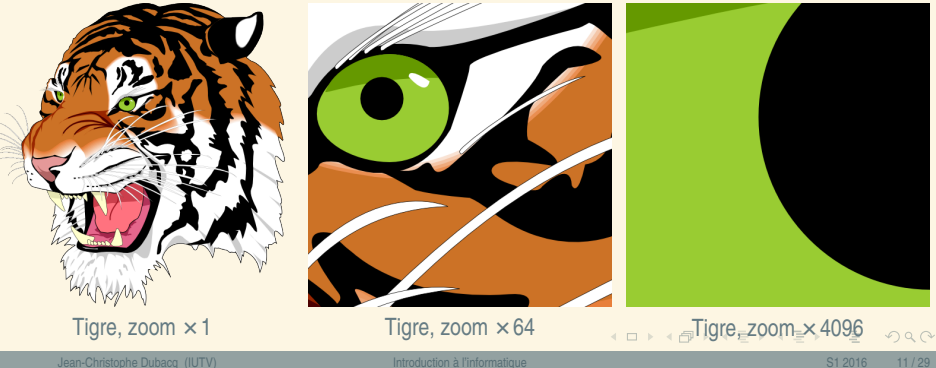

# <span id="page-15-0"></span>Le format SVG

- ► Format en mode texte qui décrit des images vectorielles.
- **<sup>É</sup>** Des balises écrites avec < et > délimitent les éléments
- ► On décrit les courbes par leurs coordonnées
- **<sup>É</sup>** Métadonnées en XML possibles
- **<sup>É</sup>** Visualisables directement dans les navigateurs

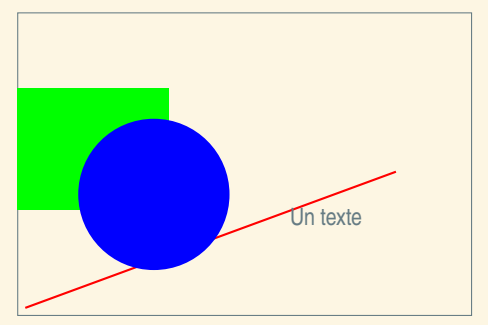

**K ロ ▶ K 倒 ▶ K ミ ▶ K ミ ▶** 

```
1 <?xml version="1.0" encoding="utf−8"?>
```

```
2 <svg xmlns="http://www.w3.org/2000/svg" version="1.1" width="300" height="200">
```
- 3 <title>Exemple simple de figure SVG</title>
- 4 <desc>Cette figure comporte un rectangle,
- 5 un segment de droite et un cercle.</desc>
- 6
- $7 \times$  rect width="100" height="80" x="0" v="70" fill="green" />
- 8  $\langle$  line x1="5" y1="5" x2="250" y2="95" stroke="red" />
- 9 <circle cx="90" cy="80" r="50" fill="blue" />
- 10  $\langle \text{text } x = "180" \text{ v} = "60" \rangle$ Un texte $\langle \text{text} \rangle$
- 11  $\langle$ /SVQ $\rangle$

 $PQQ$ 

 $\equiv$ 

<span id="page-16-0"></span>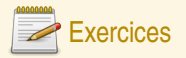

#### Choix de format d'image

**Q6** Voici quatre images. Imaginez le format le plus adapté à chacune d'entre elles. Expliquez votre choix.

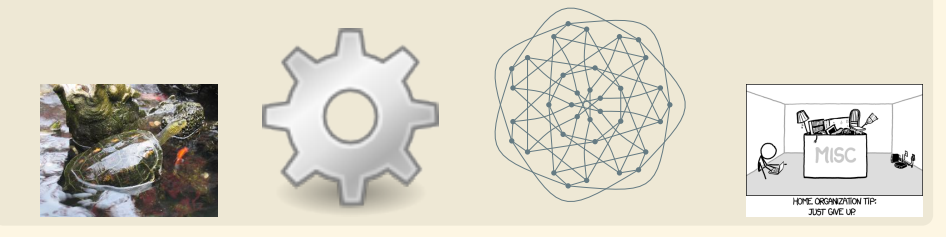

#### **Palette**

- **Q7** Une image 1000**×**1000 utilise 3 octets pour décrire la couleur de chaque pixel. Calculez la taille occupée par les données de cette image en PNG.
- **Q8** Cette image n'a que 256 couleurs au total. On peut utiliser une palette de couleurs. Calculez la taille de la palette et la taille des données de l'image utilisant la palette.

 $PQQ$ 

( ロ ) ( 何 ) ( ヨ ) ( ヨ )

## <span id="page-17-0"></span>Plan

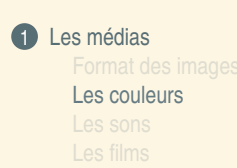

 $\mathcal{O}Q$ 

 $\equiv$ 

**K ロ ▶ K 御 ▶ K 君 ▶ K 君 ▶** ...

### <span id="page-18-0"></span>Qu'est-ce qu'une couleur ?

- **<sup>É</sup>** Réaction du cerveau à l'intensité des longueurs d'ondes de la lumière
- **<sup>É</sup>** Certaines longueurs d'onde ne sont pas visibles
- **<sup>É</sup>** Le mélange de longueurs d'onde est vu comme une autre couleur.
- **<sup>É</sup>** On n'obtient certaines couleurs que par mélange (rose, marron)
- **<sup>É</sup>** On distingue la couleur d'une source lumineuse, et la couleur d'un objet éclairé.

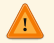

Un objet absorbe une partie de la lumière et recrache le reste. Par exemple, la chlorophylle absorbe essentiellement tout sauf le vert.

- ► Les couleurs d'une source s'additionnent : synthèse additive
- ► Les couleurs de pigments se masquent mutuellement : synthèse soustractive

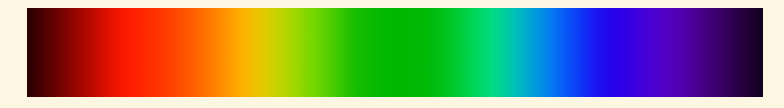

 $PQQ$ 

 $\left\{ \begin{array}{ccc} 1 & 0 & 0 \\ 0 & 1 & 0 \end{array} \right.$ 

#### <span id="page-19-0"></span>Le gamut : teinte et saturation

- ► Une couleur peut être définie par sa teinte (ou ton), sa saturation (intensité de la teinte) et sa luminosité.
- ► Le gamut représente l'étendue des couleurs qui peuvent être reproduites par un moniteur ou une imprimante à luminosité fixée
- **<sup>É</sup>** Le polygone représente les couleurs que l'on peut reproduire ; les extrémités sont les tons des couleurs de base que l'on mélange.

Certaines couleurs ne peuvent pas être obtenues. On perd de l'information lorsqu'on passe d'un système à un autre.

On utilise des profils couleurs ICC pour représenter le gamut et assurer les meilleures conversions possibles.

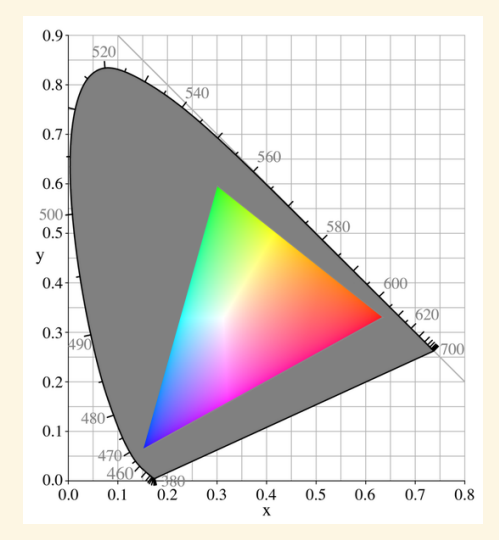

 $4$  ロ }  $4$   $\overline{m}$  }  $4$   $\overline{m}$  }  $4$   $\overline{m}$  }

 $\mathbb{Q}$ 

#### <span id="page-20-0"></span>Le gamma : luminance

- **<sup>É</sup>** La luminance est l'intensité de la couleur produite
- **E** Le facteur γ caractérise la réponse lumineuse au stimulus électrique : **I** =  $k$ V<sup>γ</sup>.

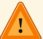

C'est donc un coefficient d'une réponse exponentielle.

Intensité 0% 39% 52% 61% 69% 75% 81% 86% 91% 95% 100% Codage 0% 10% 20% 30% 40% 50% 60% 70% 80% 90% 100%

*Signification : lorsque le signal d'entrée est de 10% de la puissance maximale, la perception du gris est de 39% environ. On compense donc le signal entré par le* γ *inverse pour donner l'impression d'une progression linéaire.*

**<sup>É</sup>** Gamma normalisé des moniteurs : 2,5

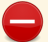

Mais... tous les moniteurs n'ont pas le même γ.

**<sup>É</sup>** Nécessité de corriger la correction (on fait le produit des γ).

-> -> - - <del>-</del> -

 $200$ 

# <span id="page-21-0"></span>Images RVB (RGB en anglais)

- **<sup>É</sup>** Le standard est de recomposer la couleur par synthèse additive de 3 couleurs.
- ► On mesure les couleurs par l'intensité de chacune des couleurs primaires : rouge, vert et bleu
- ► On obtient des couleurs par mélange de différentes intensités de RVB
- **<sup>É</sup>** Un système équivalent permet de désigner les couleurs par teinte, saturation et luminance relative (valeur) : TSV (en anglais HSB, Hue/Saturation/Brightness).
- ► On utilise très souvent un octet d'information pour chaque composante.
- ► Notation usuelle : #RRVVBB (avec chaque paire de lettre qui est un octet noté en hexadécimal).

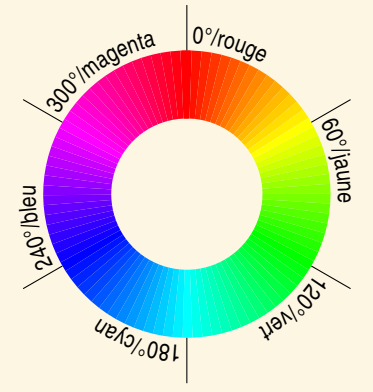

La roue des couleurs permet d'identifier la teinte à saturation maximale.

 $\left\{ \begin{array}{ccc} 1 & 0 & 0 \\ 0 & 1 & 0 \end{array} \right.$ 

 $200$ 

<span id="page-22-0"></span>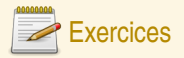

#### Décomposition de couleurs

Donnez des composantes couleur plausibles RGB des couleurs suivantes. Utilisez la notation HTML.

- **<sup>É</sup>** Rouge, vert, bleu
- **<sup>É</sup>** Cyan, magenta, jaune
- **<sup>É</sup>** Blanc, noir
- **<sup>É</sup>** Gris 50%
- **<sup>É</sup>** Marron foncé, rose pâle, orange vif

#### Scanner

Un scanner scanne en RGB à une résolution de 1200 points par pouce (dans les deux directions). Pour simplifier, on considérera qu'il y a une surface de 10 pouces **×** 6 pouces scannable. Chaque couleur est scannée en 12 bits. Quelle est la quantité d'information résultant de chaque scan ?

 $OQQ$ 

 $\left\{ \begin{array}{ccc} 1 & 0 & 0 \\ 0 & 1 & 0 \end{array} \right.$ 

# <span id="page-23-0"></span>Images CMJN et polychromes

- **<sup>É</sup>** L'impression utilise un standard de synthèse soustractive
- Deux pigments ensemble absorbent tous les deux la lumière et dans l'absolu le mélange complet fait du noir.

Le noir par addition n'est pas assez noir, on utilise donc une encre noire pure.

- **<sup>É</sup>** Utilisation des couleurs complémentaires cyan, magenta et jaune
- ► Standard de l'impression : la *quadrichromie* CMJN (CMYK en anglais).
- Certaines teintes ne sont pas possibles : rose vif, oranges vifs.
- **<sup>É</sup>** Possibilité d'impression pentachrome ou hexachrome

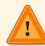

possibilité de faire des couleurs garanties avec une encre par couleur sans mélanges : gamme Pantone® ou Focoltone®.

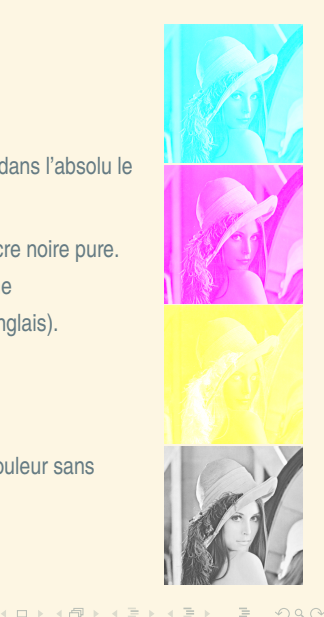

<span id="page-24-0"></span>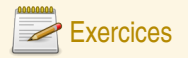

#### Conversion HTML-CMJ

La trichromie consiste à n'utiliser que trois couleurs et faire le noire par mélange des autres couleurs. Dans ce cas, la formule est simple : la proportion d'une encre est 100% - la proportion de la couleur complémentaire. Convertissez la couleur suivante en CM : #FA0140. Quel genre de teinte est-ce ? Est-elle très saturée ?

#### Vitesse d'impression

Une imprimante en quadrichromie est capable d'imprimer 6 pages par minutes, en 1200 points par pouce en mode RVB 8 bits par composante. Pour simplifier, on considérera qu'il y a une surface de 10 pouces **×** 6 pouces imprimable. Quelle est la quantité d'information qu'on doit fournir à l'imprimante pour une page ? Pour une minute d'impression ?

 $PQQ$ 

**K ロ ▶ K 倒 ▶ K ミ ▶ K ミ ▶** 

### <span id="page-25-0"></span>Plan

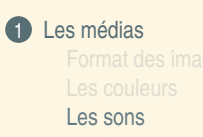

Jean-Christophe Dubacq (IUTV) introduction à l'informatique S1 2016 22 / 29 (S1 2016 22 / 29 (S1 2016 22 / 29 (

 $\mathcal{O}Q$ 

K ロ ▶ K @ ▶ K 로 ▶ K 콘 ▶ │ 콘

### <span id="page-26-0"></span>Qu'est-ce qu'un son ?

Un son est une vibration de l'air transportant un signal. C'est aussi le signal véhiculé par vibration. Le son est donc numérisé comme vu au chapitre 1. Il est caractérisé par son spectre de fréquence instantané (les sons purs et périodiques qui le constituent à un moment donné). Un son est venu, à un instant donné, comme la somme de plusieurs sons « purs ».

La reproduction du son se fait en reproduisant une vibration qui a les mêmes caractéristiques fréquentielles. Les données audio sont donc des variations de pression (ou plutôt d'intensité électrique dans les capteurs et émetteurs).

 $PQQ$ 

 $\left\{ \begin{array}{ccc} 1 & 0 & 0 \\ 0 & 1 & 0 \end{array} \right.$ 

#### <span id="page-27-0"></span>Les formats

- **<sup>É</sup>** Il faut distinguer les formats de fichiers des codecs (méthode de compression et filtrage des données).
- ► On distingue trois types de formats :
	- 1. Des formats non compressés qui rajoutent quelques méta-données (ou pas) à des données brutes (WAV, PCM, AIFF)
	- 2. Des formats compressés qui utilisent un algorithme (le *codec*) pour compresser et éventuellement réduire la quantité d'information avec une perte acceptable de qualité (FLAC, MP3, AAC, OGG)
	- 3. Des formats synthétiques qui contiennent des données d'instruments pour reproduire de la musique à base d'une partition (MIDI, SID)

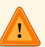

Dans le domaine de la musique, le codec sert rarement à plusieurs formats (aucun obstacle théorique) à part PCM (pas de compression)

# **Caractéristiques**

Le débit d'information va dépendre :

- ► Du nombre de voies (émetteurs indépendants pour reconstituer l'aspect spatial)
- **<sup>É</sup>** Des fréquences reproduites (théorème d'échantillonage)
- ► De la quantification désirée (en nombre de bits)

 $PQQ$ 

**K ロ ▶ K 倒 ▶ K ミ ▶ K ミ ▶** 

<span id="page-28-0"></span>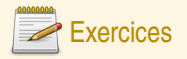

#### Compression audio MP3

Le codec MP3 permet de compresser le signal sonore dans une grande variété de débits finaux (après compression), le plus commun étant 128 kb/s. La fréquence d'échantillonage est quasi-toujours 44,1 kHz. **Calculatrice autorisée**.

- **Q9** Quel est le débit non compressé pour de l'audio stéréo 16 bits ?
- **Q10** Quel est le taux de compression du format MP3 le plus classique (débit final 128 kb/s) ?

**Q11** Et avec le format plus généreux à 320 kb/s au final ?

 $PQQ$ 

( ロ ) ( 何 ) ( ヨ ) ( ヨ )

### <span id="page-29-0"></span>Plan

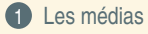

[Les films](#page-29-0)

Jean-Christophe Dubacq (IUTV) [Introduction à l'informatique](#page-0-0) S1 2016 26 / 29

 $\mathcal{O}Q$ 

K ロ ▶ K @ ▶ K 로 ▶ K 콘 ▶ │ 콘

## <span id="page-30-0"></span>Qu'est-ce qu'un film ?

► Un film est toute sorte d'image animée synchronisée ou non avec du son ou du texte.

Ils représentent plus de la moitié du trafic nord-américain sur internet.

- ► Les images successives s'appellent des trames (anglais *frames*).
- ► La synchronisation avec le son doit être précise et résistante aux erreurs.

 $OQQ$ 

( ロ ) ( 何 ) ( ヨ ) ( ヨ )

#### <span id="page-31-0"></span>Les containers et les codecs

- **<sup>É</sup>** Comme pour l'audio, on distingue les formats (AVI, MP4, MPEG, MOV, MKS) des codecs (DIVX, x264, Theora, FFMPEG, Sorenson)
- ► Un certain nombre de formats n'acceptent qu'un nombre restreint de codecs vidéos ou audios (MP4 par exemple).
- ► Le processus administratif de normalisation pèse très lourd, car les fabriquants doivent faire du matériel conforme
- ► Les DRM sont des protections rajoutées qui empêchent dans certaines (nombreuses) circonstances d'accéder aux données. Elles sont dépendantes d'une inviolabilité du matériel et du logiciel.
- ► Citons aussi les GIF animés (et APNG) qui sont des formats d'images permettant une animation simple
- ► Ces formats peuvent contenir des méta-données plus ou moins riches (titre, auteurs, DRM,...).

 $PQQ$ 

(ロ) (@) (ミ) (ミ) = 동

#### <span id="page-32-0"></span>L'encodage

- ► La phase d'encodage d'une vidéo ou d'un fichier audio consiste à repérer les similarités entre plusieurs trames successives.
- **<sup>É</sup>** On peut par exemple décider s'il vaut mieux décrire les différences ou envoyer une nouvelle image.
- ► Deux images très similaires peuvent être compressées par exemple en faisant un XOR binaire entre les deux et en compression RLE après.
- ► Les codecs font aussi du filtrage perceptuel pour réduire la quantité de données. La compression peut-être plus agressive lorsque l'autre méthode donne de mauvais résultats.
- Il est important de garder des trames complètes périodiquement pour gérer les erreurs.
- ► Encodage souvent en deux passes (estimation des débits binaires voulus, puis calcul définitif)
- **<sup>É</sup>** Actuellement, l'une des opérations les plus coûteuses en temps de calcul.
- **<sup>É</sup>** Certains formats spéciaux multi-débits permettent de s'adapter à la vitesse de communication de deux ordinateurs pour proposer la meilleure qualité *(streaming)*.

 $PQQ$ 

4 ロ > 4 個 > 4 ミ > 4 ミ > 1